## **Spur N**

# **Projekt Bernds N-Welt**

### Spur N -> Projekt Bernds N-Welt

## Bernd60 [#1/5 Ver](http://www.jkrs-modellbahntreff.de//viewforum.php?f=89&sid=1d9ab1537fb68751e63ce16ef29dc2c6)fasst [am: 09 Sep 2018 21:41 Titel: Projek](http://www.jkrs-modellbahntreff.de//viewtopic.php?t=4845&sid=1d9ab1537fb68751e63ce16ef29dc2c6)t Bernds N-Welt Hallo, in diesem Thread möchte ich euch in Zukunft meine laufenden Bauprojekte vorstellen. Auf einem Anlagen-Geländeteil liegt ein großer Bauernhof und es verläuft eine Landstraße, auf der beleuchtete LKW und PKW unterwegs sind. Die Lichter (Autos und der Bauernhof mit Scheunen und Drescher)werden in Sequenzen bei Tag/Nacht-Übergängen an bzw ausgeschaltet. Die dazu nötigen Programme liegen hier in zwei selbstgebauten DCC-Decodern. Gesteuert werden die Decoder mit RocRail. Die LKW sind unten mit einem 4 poligen Stecker steckbar gemacht (4-polige Buchsen sind im Straßenprofil plan eingebaut) und damit austauschbar. Die PKW haben keine Stecker (dafür wären die Autos zu klein). Pinbelegung der Stecker sind 1. +Spannungsversorgung 2. Vorderlichter (in Reihe geschaltet) geschaltet über den Vorwiderstand vom Controller gegen Masse 2. Rücklichter (in Reihe geschaltet) geschaltet über den Vorwiderstand vom Controller gegen Masse 2. Blinker geschaltet über den Vorwiderstand vom Controller gegen Masse

Die Straße ist mit feinsandigem wasserfesten Schmirgelpapier modelliert und mit Puderfarben gestaltet.

Weitere Details - wenn gewünscht - dann, wenn ich gerne Fragen beantworte.

Ich hänge mal eine Nacht- und eine Tagaufnahme dran.

Gruß

Bernd.

## gaulois

#2/5 Verfasst am: 09 Sep 2018 21:48 Titel:

Hallo Bernd,

sehr effektvoll. Das hatte ich mir auch mal für eine Dorfstraße an meiner Anlage vorgenommen, auf der kein Car-System fahren soll, es aber bis heute nicht umgesetzt. Ich hätte dann allerdings zweipolig gearbeitet, sodass alles gleichzeitig an oder aus wäre und an Blinker habe ich gar nicht gedacht.

Hat es einen besonderen Grund, dass Du Scheinwerfer und Rücklichter separat schaltest?

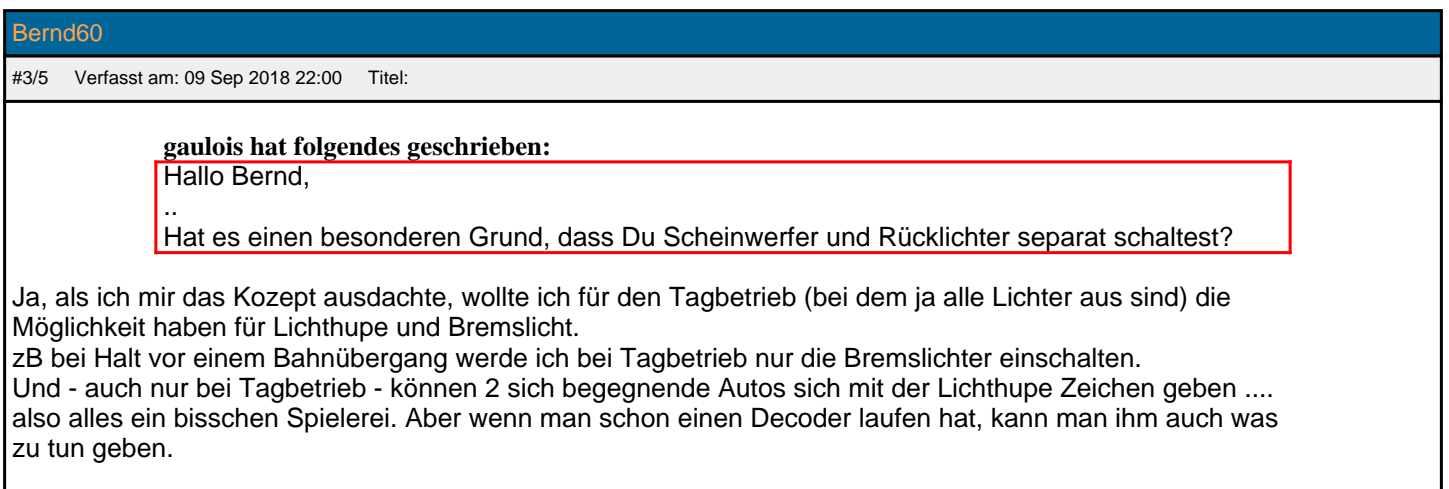

Übrigens, die Decoder sind PIC-Microcontroller die ich nicht mit Assembler sondern in Hochsprache mit

Turbao Pascal programmiere, hat jemand in Frankreich für PICmicros speziell geschrieben als Freeware. Da meine gesamte Modellbahnsteuerung mit Turbo Pascal läuft, passte das sehr gut und ich mußte für die Decoder nicht eine neue Sprache lernen.

## Bernd60

#4/5 Verfasst am: 09 Sep 2018 22:05 Titel:

hier ein Link zu meiner Homepage wo ich zeige wie die Autos montiert werden http://www.bernd-koe.de/n-welt/DCC\_lichtsteuerung/autos\_strasse/index.php

#### gaulois

[#5/5 Verfasst am: 10 Sep 2018 20:09 Titel:](http://www.bernd-koe.de/n-welt/DCC_lichtsteuerung/autos_strasse/index.php) 

#### Hallo Bernd,

danke für die Aufklärung. An solche features wie Lichthupe und Bremslicht habe ich gar nicht gedacht, aber natürlich gibt es das und es ist clever, das im Modell auch umzusetzen, wenn man das gesteuert kriegt.

Das mit dem Bau guck ich mir mal in Ruhe an, denn das ist ja aktuell auch schon seit ein paar Monaten bei mir Thema, ohne dass ich schon was gebaut hätte...